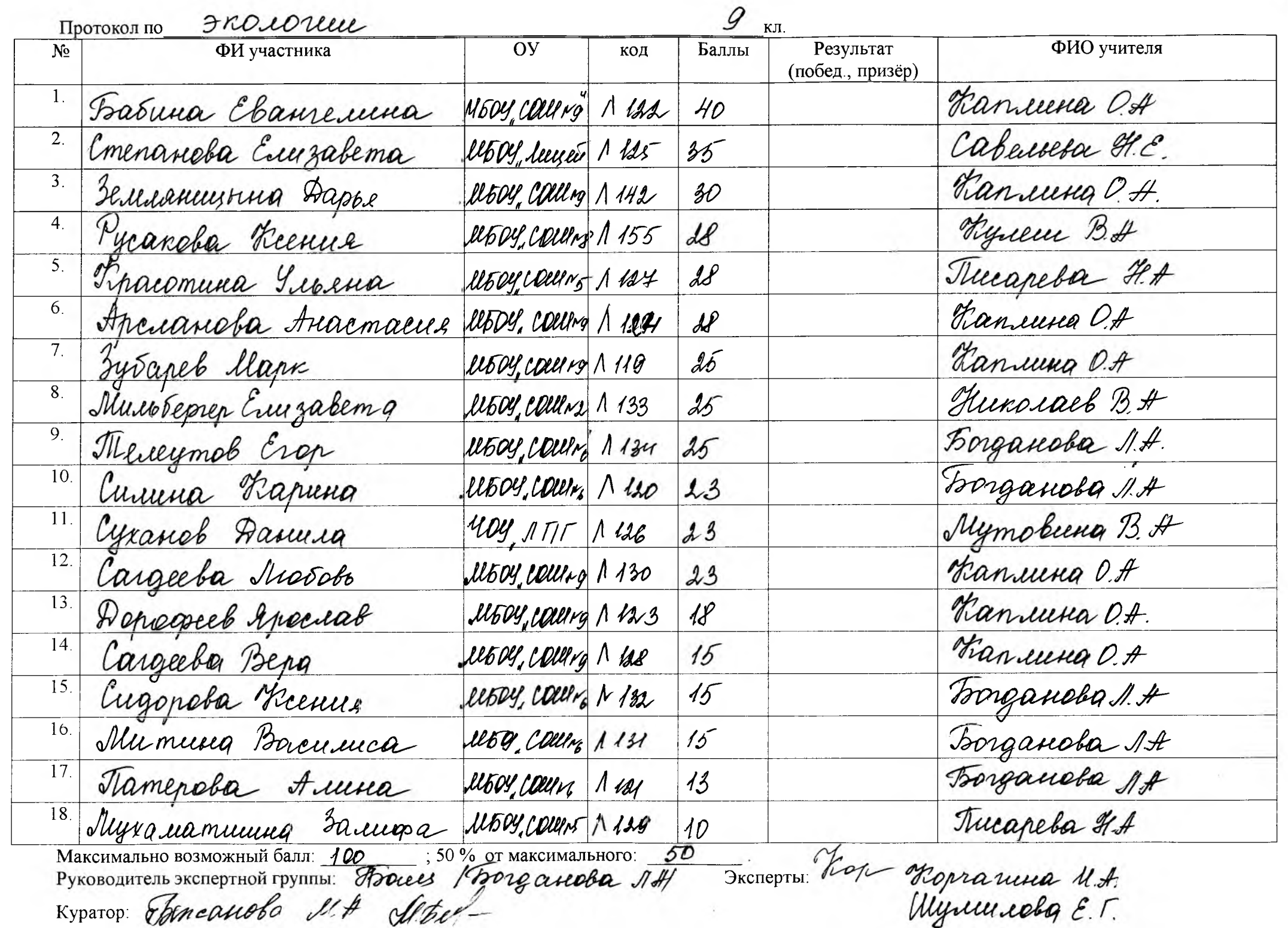

## Протокол по ЭКОЛОГИИ

 $\overline{OY}$ ФИ участника  $No$ ФИО учителя кол Баллы Результат (побед., призёр)  $U504$ Them runa Rupa Trongander 1.A notegume et  $1136$ 60 cours'  $\overline{2}$ . uovy<br>Clui Ng Cyrnoba Tiomna Eques O.A  $140$  $50$ npuser  $\overline{3}$ .  $11504$ Tronganoba 1.A Cazonaba Manuna  $1138$ 50 npuzen COLLING  $\overline{4}$ .  $\mathcal{U}b\mathcal{U}$ Egneu O.A. Kannmob Muxaux  $1142$  $H3$ DU NO liboy<br>Coule No Tronganoby 1.4  $5<sub>1</sub>$ Tuesdas Auceuep  $1139$  $35$ 6. Полнзина Ксения Mymobuna B.A YOY ANT'  $1137$  $30$ UNTOY<br>COUL N 8  $\overline{7}$ . Kyseen B.A. Tryporoum Conarwarab  $\Lambda$  15 F  $2,3$ MOOY<br>COM & S  $\overline{8}$ . Kynem B.A. Засорина Долшника  $1156$  $15$  $\overline{9}$  $\overline{10}$ .  $11.$  $12.$  $13.$ 14. 15. 100 ;50% от максимального: 50 Максимально возможный балл: Руководитель экспертной группы: Посем Вонданова 1А

10

KЛ.

Kyparop: Tomanoba Al. A M. bu.-

Theorem Alynes Mynobuna BA.<br>1997 Tueapela H.H

## Протокол по ЭКОЛОЧИИ

 $\overline{\phantom{a}}$   $\overline{\phantom{a}}$   $\overline{\$ KЛ.  $\lambda$ 

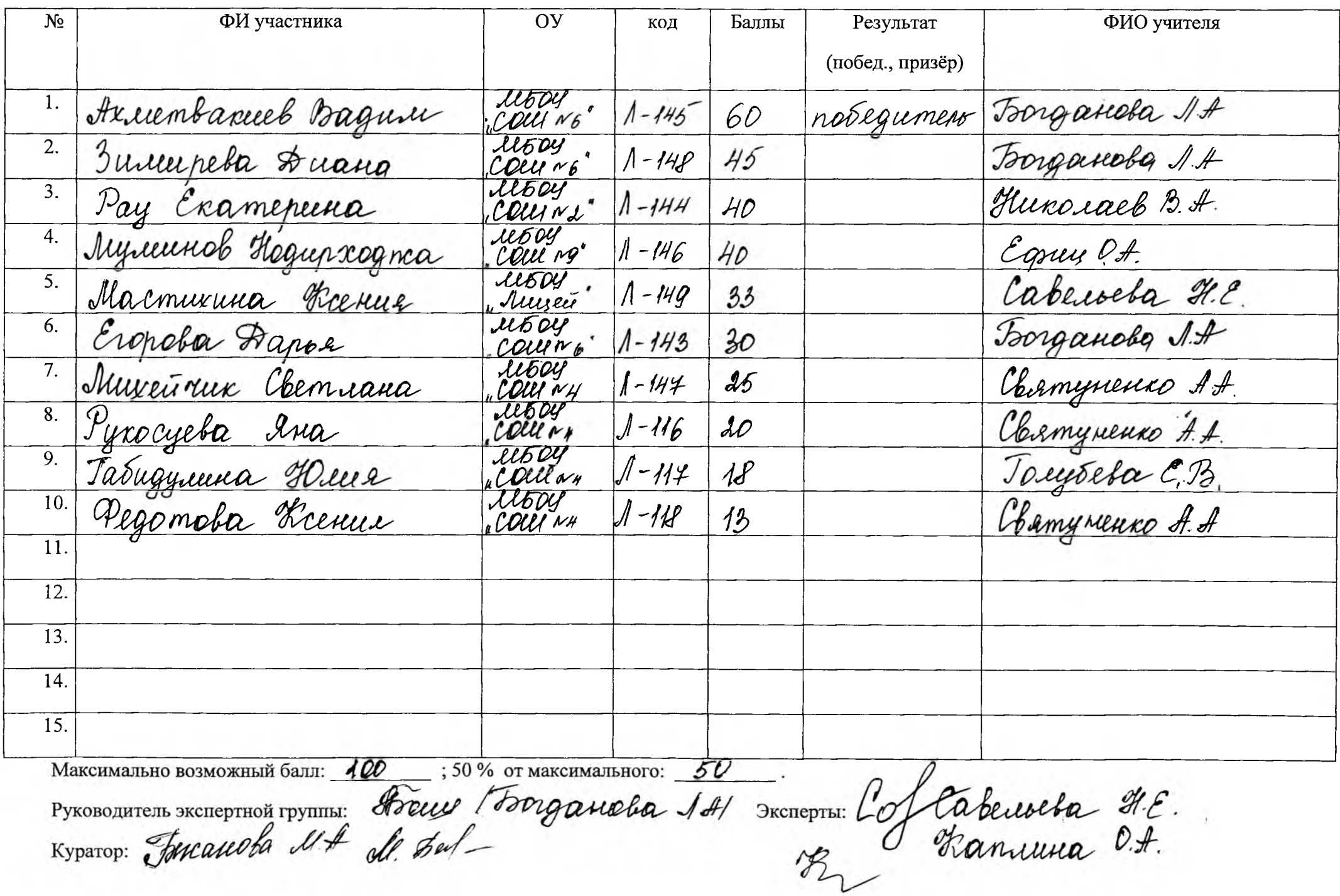